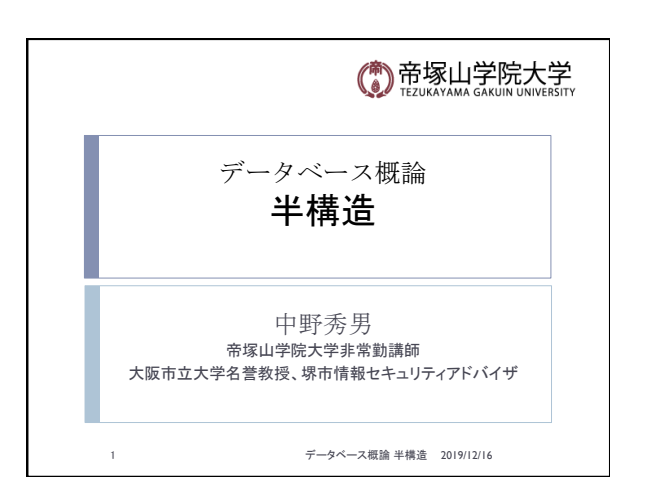

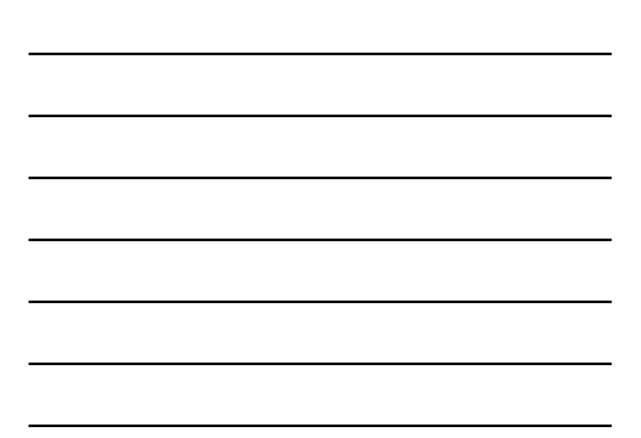

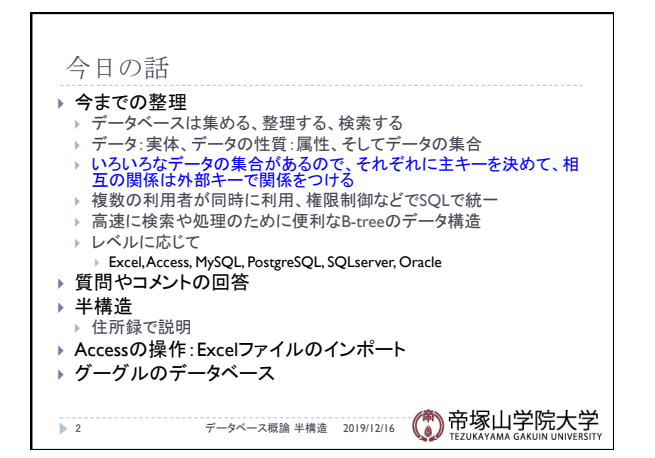

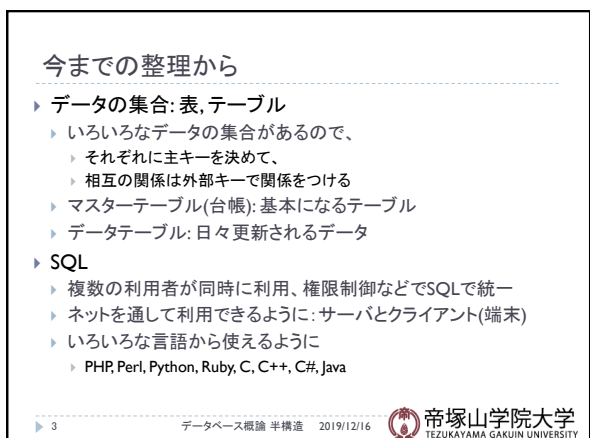

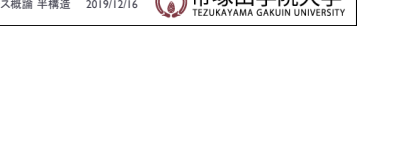

## 質問やコメント

- ▶ Accessの課題は一つでも出さないと卒業できないか
- ▶ テーブルーつだと評価は下がりますか
- ▶ トランザクションの例が少しわかりにくかった
- ▶ トランザクションの単語の意味は
- ▶ アボートは主にどういう時に起こるか
- ▶ トランザクションはデータベースでしか使われないか ▶ Accessは細かい設定ができる
- 
- ▶ トランザクション多発の対策は ▶ ネットの世界のお金は怖い。見えない
- ▶ デザインビューでデータ型には何を入れるか
- ▶ Yes/Noの型はチェックボックスしかないのか
- ▶ ExcelからAccessにデータを持ってくるやり方
- 4 データベース概論 半構㐀 2019/12/16

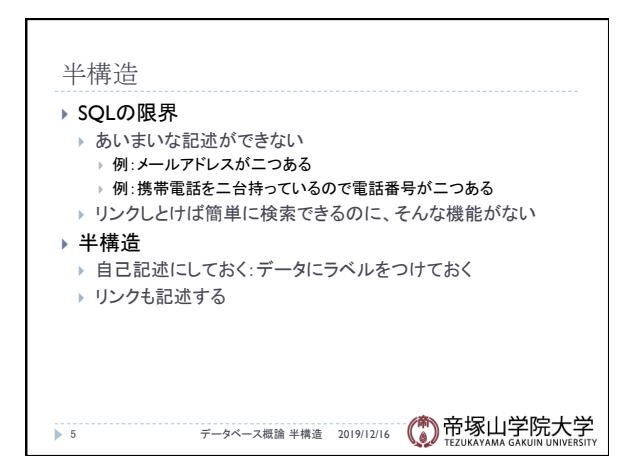

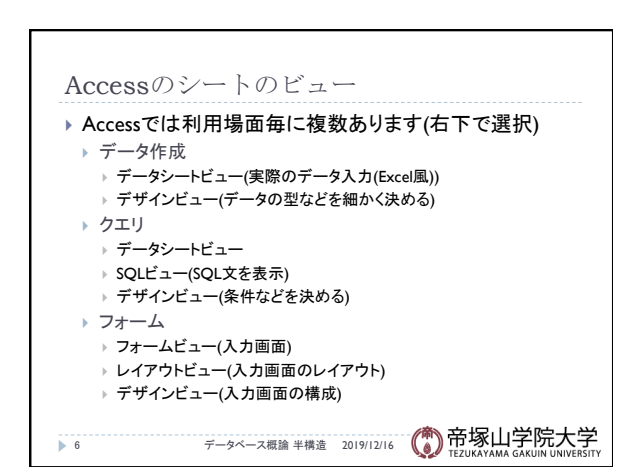

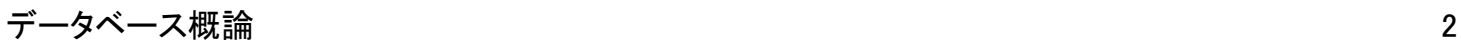

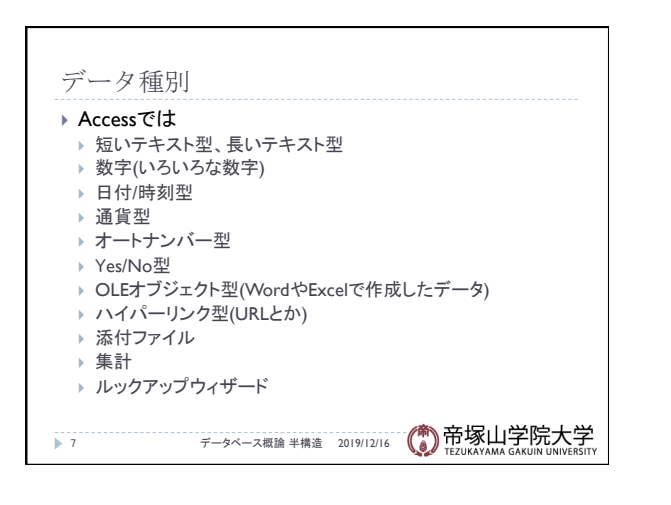

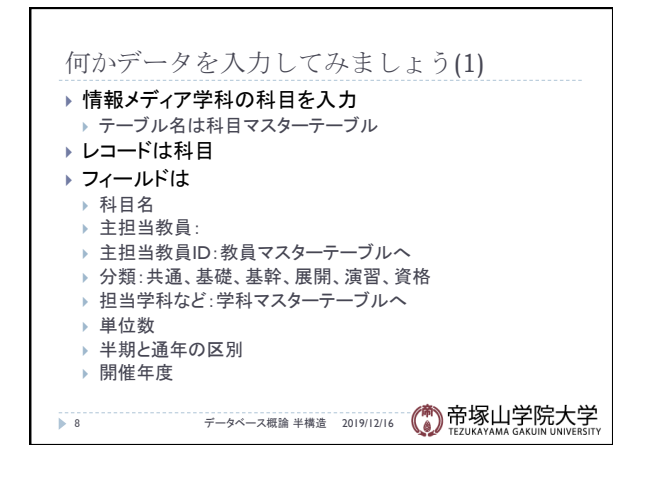

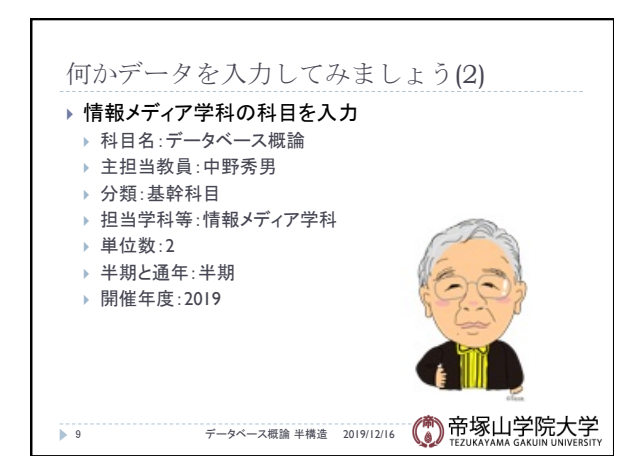

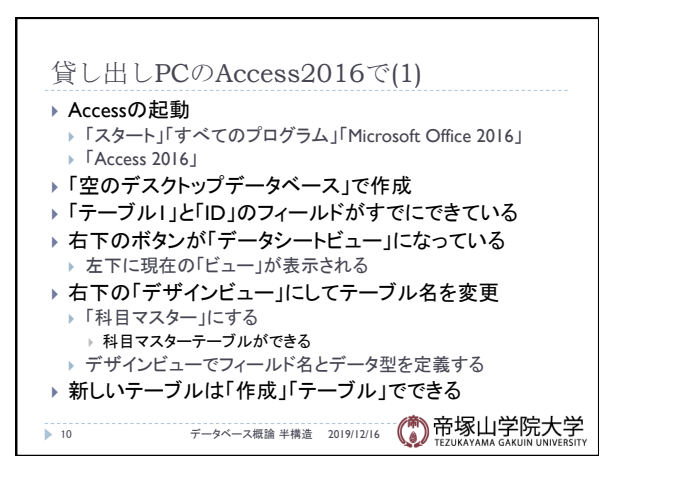

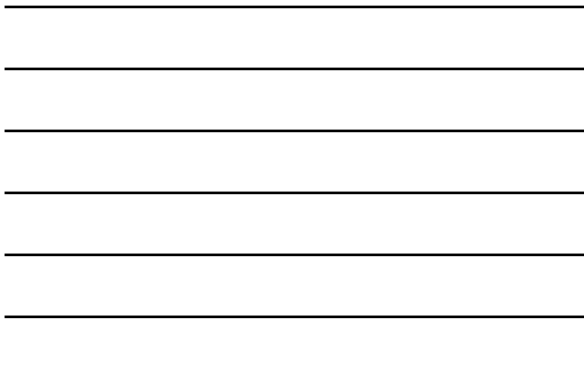

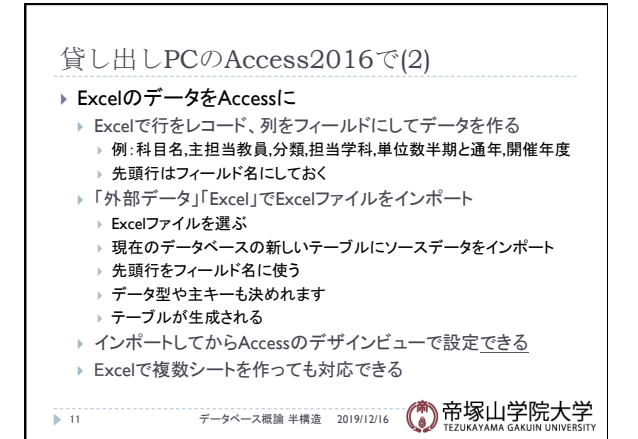

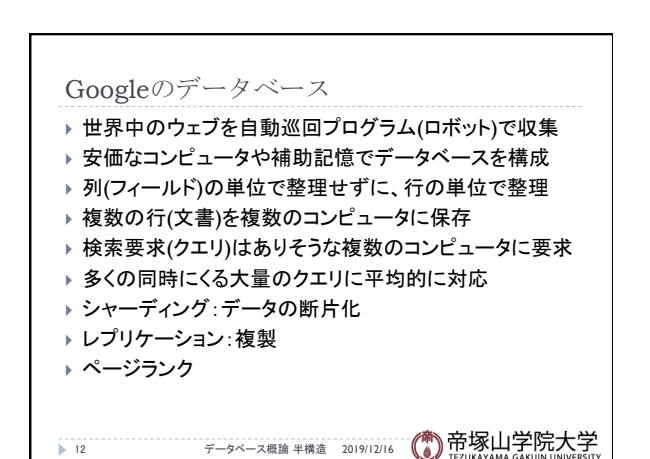